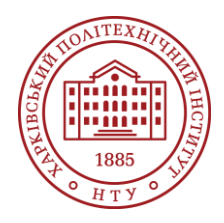

**Силабус освітнього компонента**

Програма навчальної дисципліни

# **Системи конструкторськотехнологічного проектування електричного транспорту**

#### Шифр та назва спеціальності

141 – Електроенергетика, електротехніка і електромеханіка

#### Освітня програма Електромеханіка

#### Інститут

ННІ Енергетики, електроніки та електромеханіки

Кафедра Електричний транспорт та тепловозобудування (125)

#### Рівень освіти Магістр

#### Тип дисципліни Профільна підготовка, Вільний вибір

# Семестр

2

Мова викладання Українська

# **Викладачі, розробники**

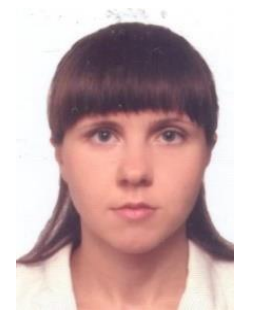

#### **Овер'янова Лілія Вікторівна**

[Liliia.Overianova@khpi.edu.ua](mailto:Liliia.Overianova@khpi.edu.ua) 

Кандидат технічних наук, доцент, доцент кафедри електричного транспорту та тепловозобудування НТУ «ХПІ»

Автор та співавтор понад 40 наукових та методичних публікацій. Основні курси – Інформаційні технології на транспорті, Сучасні інформаційні технології на електричному транспорті, Системи конструкторськотехнологічного проектування електричного транспорту. [Детальніше про викладача на сайті кафедри](http://web.kpi.kharkov.ua/ett/sklad/)

# **Загальна інформація**

### **Анотація**

Дисципліна вивчає процес проектування засобами інформаційних технологій для автоматизації проектних і конструкторських робіт окремих основних вузлів електричного транспорту. При вивченні дисципліни акцентується увага на законах й принципах інженерії за спеціалізацією, математичний апарат для проектування, конструювання, виробництва, монтажу, експлуатації об'єктів у сфері електричного транспорту.

### **Мета та цілі дисципліни**

Підготовка фахівця, що володіє сучасним рівнем інформаційної та комп'ютерної культури, оволодіння студентами теоретичних та практичних знань із основ комп'ютерного проектування з використанням автоматизованих комплексів із подальшим їх поглибленням при виконанні кваліфікаційної роботи; ознайомлення з сучасним станом та напрямком розвитку автоматизованих програмних засобів; надбання практичних навичок роботи в SOLIDWorks.

#### **Формат занять**

Лекції, практичні роботи. Індивідуальне розрахункове завдання. Підсумковий контроль – екзамен.

### **Компетентності**

Здатність до абстрактного мислення, аналізу та синтезу.

Здатність до пошуку, оброблення та аналізу інформації з різних джерел.

Здатність до використання інформаційних і комунікаційних технологій.

Здатність застосовувати знання у практичних ситуаціях.

Здатність приймати обґрунтовані рішення.

Здатність вчитися та оволодівати сучасними знаннями.

Здатність працювати самостійно та в команді, здатність до комунікації з колегами з питань галузі щодо наукових розробок та досягнень.

Здатність оцінювати та підтримувати якість виконаної роботи.

Здатність застосовувати отримані теоретичні знання, наукові і технічні методи та відповідне програмне забезпечення для вирішення науково-технічних проблем та проводити наукові дослідження в галузі електроенергетики, електротехніки та електромеханіки.

Здатність застосовувати інформаційно-комунікаційні технології та навички програмування для розв'язання типових завдань інженерної діяльності в електроенергетиці, електротехніці та електромеханіці.

Здатність використовувати закони й принципи інженерії за спеціалізацією, математичний апарат високого рівня для проектування, конструювання, виробництва, монтажу, експлуатації, технічного обслуговування та утилізації об'єктів, явищ і процесів у сфері електричного транспорту та систем його електропостачання.

### **Результати навчання**

Відтворити процеси в електроенергетичних, електротехнічних та електромеханічних системах при їх моделюванні на персональному комп'ютері.

Опановувати нові версії або нове програмне забезпечення, призначене для комп'ютерного моделювання об'єктів та процесів у електроенергетичних, електротехнічних та електромеханічних системах.

Знаходити інформацію на ресурсах для пошуку освітніх програм, грантів та стипендій Європейського Союзу та держав-членів Європейського Союзу

Опанування та вміння використовувати закони й принципи інженерії за спеціалізацією, математичний апарат високого рівня для проектування, конструювання, виробництва, монтажу, експлуатації, технічного обслуговування та утилізації об'єктів, явищ і процесів у сфері електричного транспорту та систем його електропостачання

### **Обсяг дисципліни**

Загальний обсяг дисципліни 150 год. (6 кредитів ECTS): лекції – 32 год., практичні роботи – 32 год., самостійна робота – 86 год.

### **Передумови вивчення дисципліни (пререквізити)**

Для успішного проходження курсу необхідно мати знання та практичні навички з наступних дисциплін: «Інформаційні технології на транспорті», «Загальний курс залізниць», «Основи автоматизованого проєктування елементів залізничного транспорту», «Тяговий привід рухомого складу».

### **Особливості дисципліни, методи та технології навчання**

Методи навчання, що використовуються у процесі занять: словесні, наочні, практичні методи; лекція з елементами пояснення; проблемно-пошукові методи; метод самостійної роботи та роботи під керівництвом викладача, проектна і командна робота, використання програмного забезпечення.

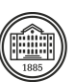

# **Програма навчальної дисципліни**

### **Теми лекційних занять**

Тема1. Введення у дисципліну. Що таке САПР.

Основи проектування у САПР

Тема 2. Основні принципи та етапи твердотільного проектування в SolidWorks.

Побудова ескізу. Створення об'ємної моделі. Створення збірок. Генерація креслень

Тема 3. Створення ескізів. Прості ескізи

Інтерфейс програми та створення ескізу деталі. Накладення залежностей. Додавання розмірів. Тема 4. Побудова тривимірної моделі на основі ескзу.

Витягування основи для деталей типу призми. Витягування обертанням для деталей типу тіл обертання. Застосування колового, лінійного масивів. Дзеркальне відображення об'єктів. Тема 5. Побудова жорстких тіл складної конфігурації. Частина 1.

Побудова твердих тіл за перерізами. Методи створення додаткових площин. Побудова елементів перерізів без напрямної кривої. Побудова елементів по перерізах з напрямною кривою.

Тема 6. Побудова жорстких тіл складної конфігурації. Частина 2.

Побудова твердих тіл по траєкторії

Тема 7. Побудова жорстких тіл складної конфігурації. Частина3.

Елементи на основі тривимірних напрямних

Тема 8. . Формування креслення. Основні правила створення креслень.

Встановлення шрифтів та шаблонів SolidWorks. Створення нового креслення. Створення проекційного виду з одержаних видів. Використання дерева конструйовання.

Тема 9. Можливості SolidWorks в оформленні креслення.

Створення розрізу. Створення місцевого виду. Нанесення розмірів.

Тема 10. Проектування деталей із листового матеріалу.

Проектування деталі на основі розгортки. Проектування деталей із листового металу в зігнутому стані.

Тема 11. Багатотільні деталі з листового металу

Побудова деталі з листового металу за допомогою об'єднання кількох деталей. Поділ складної деталі з листового металу на кілька простих деталей

Тема 12. Створення збірок та оформлення складального креслення

Складання "знизу вгору" і складання "зверху вниз". Створення специфікації за допомогою таблиці Excel.

Тема 13. Створення простої ливарної форми

Створення двох половин ливарної форми із вирізом порожнини під ливарну деталь. Створення штампу з поверхнею штампувальної деталі.

Тема 14. Створення поверхонь та деталей на їх основі.

Побудова поверхні шляхом витягування. Обернута поверхня. Поверхня "по траєкторії". Поверхня "за перерізами". Перетворення поверхонь.

Тема 15. Розрахунки у додатку SimulationXpress.

Розрахунок на міцність. Встановлення кріплення. Встановлення навантаження. Вибір матеріалу. Проведення розрахунку міцності деталі. Аналіз результатів.

### **Теми практичних занять**

Тема 1. Створення ескізу деталі

Тема 2. Створення деталей типу призми.

Тема 3. Створення деталей типу тіл обертання.

Тема 4. Додаткові можливості для створення ескізів. Кругової маси. Лінійний масив. Дзеркальне відображення об'єктів. Зміщення граней твердотільних елементів

Тема 5. Побудова твердих тіл по перерізу

Тема 6. Побудова твердих тіл траєкторією.

Тема 7. Елементи на основі тривимірних направляючих

Тема 8. Формування креслення. Створення трьох стандартних видів. Використання Дерева Конструювання

Тема 9. Формування креслення. Створення розрізу. Створення місцевого виду. Нанесення розмірів Тема 10. Проектування деталі на основі розгортки.

*Системи конструкторсько-технологічного проектування електричного* 

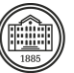

Тема 11. Перетворення твердотільної деталі в деталь з листового металу

Тема 12. Побудова деталі з листового металу за допомогою об'єднання кількох деталей.

Тема 13. Створення збірок та оформлення складального креслення.

Тема 14. Створення деталей із ливарними формами.

Тема 15. Розрахунок деталі на міцність у SimulationXpress

#### **Теми лабораторних робіт**

Лабораторні роботи в рамках дисципліни не передбачені.

#### **Самостійна робота**

Курс передбачає виконання індивідуального розрахунково-графічного завдання засобами програмного пакету SolidWorks. Результат оформлюється у вигляді технічної документації в електронному або друкованому вигляді.

## **Література та навчальні матеріали**

#### **Основна література**

1 Пустюльга С.І., Самостян В.Р. Нарисна геометрія та основи інженерної графіки: Навчальний посібник/ – Луцьк: Вежа, 2014. – 260 с.

2 Пустюльга С.І., Самостян В.Р. Машинобудівне креслення: Навчальний посібник/– Луцьк: Вежа,2015. – 275 с.

3 Інженерна графіка в SolidWorks: Навчальний посібник/ С.І. Пустюльга, В.Р. Самостян, Ю.В. Клак – Луцьк: Вежа, 2018. – 172 с.

4 SolidWorks 2018. Learn by doing - Part 1: parts, assembly, drawings, and sheet metal. Tutorial Books, 2018. 532 p.

5 SolidWorks 2018. Learn by doing - Part 2: surface design. Tutorial Books, 2018. 149 p

6. Грабченко А. І., Доброскок В. Л. Теорія 3D моделювання: Навч. посібник. Х. : НТУ "ХПІ", 2009. 230 с.

### **Додаткова література**

1https://files.solidworks.com/education/SOLIDWORKS\_Education\_Student\_Edition\_Instructions\_2023\_v 1.pdf

2 Sham Tickoo. SolidWorks 2018 for Designers, 16th Edition. Schererville : CADCIM Technologies, 2018. 1987 p.

3 Грабченко А. І., Доброскок В. Л. Сучасні технології матеріалізації комп'ютерних моделей. Х. : НТУ "ХПІ", 2009. 86 с.

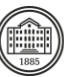

### **Система оцінювання**

#### **Критерії оцінювання успішності студента та розподіл балів**

100% підсумкової оцінки складаються з результатів оцінювання у вигляді екзамену (40%) та поточного оцінювання (60%).

Екзамен: письмове завдання (2 запитання з теорії + розв'язання практичного завдання) та усна відповідь з демонстрацією практичного завдання за допомогою комп'ютерних програмних пакетів. Поточне оцінювання: 2 контрольні роботи та індивідуальне завдання (по 20%).

#### **Шкала оцінювання**

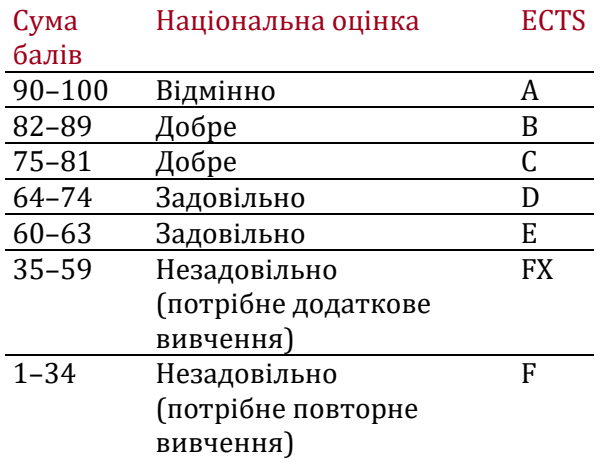

### **Норми академічної етики і політика курсу**

Студент повинен дотримуватися «Кодексу етики академічних взаємовідносин та доброчесності НТУ «ХПІ»: виявляти дисциплінованість, вихованість, доброзичливість, чесність, відповідальність. Конфліктні ситуації повинні відкрито обговорюватися в навчальних групах з викладачем, а при неможливості вирішення конфлікту – доводитися до відома співробітників дирекції інституту. Нормативно-правове забезпечення впровадження принципів академічної доброчесності НТУ «ХПІ» розміщено на сайті: <http://blogs.kpi.kharkov.ua/v2/nv/akademichna-dobrochesnist/>

### **Погодження**

Силабус погоджено 28.08.2023 Завідувач кафедри

Борис ЛЮБАРСЬКИЙ

Гарант ОПП Євген БАЙДА

Гарант ОНП Володимир МІЛИХ

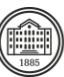